# **tfarima: an R package to build customized TFARIMA models**

**José Luis Gallego**

Universidad de Cantabria

#### **Abstract**

The R package tfarima provides classes and methods to build and use customized Transfer Function and ARIMA models with multiple operators and/or parameter restrictions. Model estimation can be accomplished by exact or conditional maximum likelihood (EML/CML). Procedures for automatic outlier detection, calendar effect estimation, prediction and seasonal adjustment based on this class general of models are also provided. Some classic time series are analyzed to illustrate the usage of the package.

*Keywords*: ARIMA models, transfer function models, prediction, outliers, R.

## **1. Introduction**

The  $\pi$  imaged function contained in the R stats package (R Core Team 2018) allows to estimate traditional multiplicative ARIMA(p,d,q)(P,D,Q)*<sup>s</sup>* models with regression variables, sometimes called RegARIMA models. This function is extended by the wrapper arimax() function of the TSA package (Chan and Ripley 2018) to allow for transfer functions (TFs) and innovational outliers. Although these two functions are useful to analyze and forecast a great variety of time series, sometimes it is needed to specify ARIMA models with more than two ARIMA structures and/or with certain parameter constraints. The um() function of the tfarima package here presented extends the arima() and arimax() functions in these two directions to allow the estimation of univariate models (UMs) with multiple AR, I and MA operators, as well as with restrictions on the coefficients of these operators.

The general class of  $ARIMA(p,d,q)$  models that can be handled with the **tfarima** package is defined by the equation

$$
\varphi_p(B)[\delta_d(B)z_t^{(\lambda)} - \mu] = \vartheta_q(B)a_t, \quad t = 1, 2, \dots, n; \tag{1}
$$

where  $z_t$  is a time series of length *n*;  $z_t^{(\lambda)}$  $z_t^{(\lambda)}$  is the power Box-Cox transformation  $z_t^{(\lambda)} = (z_t^{\lambda} - z_t^{\lambda})$ 1)/ $\lambda$ ;  $\varphi_p(B)$ ,  $\delta_d(B)$  and  $\vartheta_q(B)$  are the AR, I and MA operators, respectively, which are polynomials in the backshift operator *B* of degree  $p$ ,  $d$  and  $q$ ;  $\mu$  is the mean of the transformed time series  $\delta_d(B)z_t^{(\lambda)}$  $t^{(\lambda)}$ , and  $a_t$  is a Gaussian white noise process with variance  $\sigma_a^2$ . Each one of the three operators AR, I and MA can in turn be expressed as the product of several lag polynomials of the form

$$
a_d(B^s)^p = (1 - a_1 B^s - \dots - a_d B^{sd})^p,
$$
\n(2)

which is a polynomial in  $B^s$  of degree d, raised to the integer power p, that is, a polynomial of order (*d, s, p*). Note that, following the Box-Jenkins notation (Box, Jenkins, Reinsel, and Ljung 2015), the polynomial (2) is normalized to  $a_d(1) = 1$  and the coefficients  $(a_1, \ldots, a_d)$ are preceded by a minus sign. Such coefficients can be expressed as functions of a set of parameters  $(b_1, \ldots, b_k)$ :

$$
a_j = f_j(b_1, \dots, b_k), \quad j = 1, \dots, d \text{ and } k \le d. \tag{3}
$$

In this way, the tarima package allows us to specify customized ARIMA models with multiple operators and parameter restrictions.

By the same token, the impulse response function (IRF)  $\nu(B) = \nu_0 + \nu_1 B + \nu_2 B^2 + \dots$  for an input  $X_t$  can be approximated by the rational transfer function

$$
\nu(B) = w_0 \frac{w_s(B)}{\delta_r(B)} B^b,\tag{4}
$$

where *b* is the delay or dead time,  $w_0 = \nu_b$  is the first non-null coefficient of the IRF  $\nu(B)$ , and  $\delta_r(B)$  and  $w_s(B)$  are polynomials that, like the AR and MA operators of (1), can be expressed as the product of multiple normalized polynomials of the class  $(2)-(3)$ .

Combining  $(1)$  and  $(4)$  we obtain a very flexible class of TF models for an output  $Y_t$  given by

$$
Y_t = \sum_{i=1}^k w_{i0} \frac{\omega_{is_i}(B)}{\delta_{ir_i}(B)} B^{b_i} X_{it} + N_t
$$
  

$$
\delta_d(B) N_t = \mu + \frac{\vartheta_q(B)}{\varphi_p(B)} a_t,
$$
\n
$$
(5)
$$

where each input  $X_{it}$  has associated a  $TF(r_i, s_i, b_i)$  of the class (4) and the noise  $N_t$  follows a general  $ARIMA(p, d, q)$  model of the class (1). This specification contains as special cases the intervention models used to deal with four common types of outliers: additive outlier (AO), innovative outlier (IO), level shift (LS) and transitory change (TC), see, e.g., Box and Tiao (1975) and Chen and Liu (1993).

Unlike the arima() function of the stats package, which uses the state space representation of the ARIMA model suggested by Gardner, Harvey, and Phillips (1980), the (exact or conditional) maximum likelihood estimation of models (1) and (5) is based on the closed form of the inverse covariance matrix following the algorithm of Ljung and Box (1979). This procedure is also used to compute the exact residuals, which can differ from the innovations provided by the Kalman filter, see, e.g., Mauricio (2008). The covariance matrix for the estimated parameters is computed with the numDeriv package (Gilbert and Varadhan 2016) from the Jacobian matrix of partial derivatives of the scaled exact residuals, see, e.g, Ansley (1979).

Other capabilities of the tfarima package are the estimation of unobserved components based on the decomposition of the eventual forecast function proposed by Box, Pierce, and Newbold (1987), the automatic detection of outliers proposed by Chen and Liu (1993) and the tests for MA unit roots along the lines of Tam and Reinsel (1997).

To improve the computational efficiency, some functions of the **traine** package have been implemented in  $C_{++}$  with RStudio (RStudio Team 2020) using the **Rcpp** and **RcppArmadillo** packages (Eddelbuettel and Sanderson 2014).

This paper describes the main capabilities of the tarima pakage for R and is organized as follows. Section 2 outlines a class of factored seasonal ARIMA models, which are an example of customized ARIMA models. Sections 3, 4 and 5 describe and illustrate the usage of the S3 classes lagpol, um and tfm to specify and handle ARIMA and TF models with multiple operators and parameter restrictions. Section 5 contains a summary and some extensions in progress.

## **2. Factored seasonal ARIMA models**

As an illustration of some customized ARIMA models that can be estimated with the tfarima package, we consider the generalized seasonal ARIMA models suggested by Gallego and Treadway (1995) and Aston, Findley, Wills, and Martin (2004). They extended the widely used airline  $ARIMA(0, 1, 1)(0, 1, 1)$ <sub>s</sub> model,

$$
(1 - B)(1 - Bs)zt = (1 - \theta B)(1 - \Theta Bs)at, \t\t(6)
$$

noting that, for  $s > 1$ , the seasonal difference  $1 - B^s$  and the so-called seasonal MA polynomial  $1 - \Theta B^s$  admit two interesting factorizations, which here are referred to as the basic factorization

$$
1 - \Theta B^s = (1 - \Theta^{1/s} B)(1 + \Theta^{1/s} B + \Theta^{2/s} B^2 + \dots + \Theta^{(s-1)/s} B^{s-1})
$$

and the full factorization

$$
1 - \Theta B^{s} = (1 - \Theta^{1/s} B)(1 + \Theta^{1/s} B) \prod_{k=1}^{[(s-1)/2]} (1 - 2\cos(2\pi k/s)\Theta^{1/s}B + \Theta^{2/s} B^{2}),
$$

where [*x*] is the integer part of *x* and the  $(1 + \Theta^{1/s}B)$  factor only appears when *s* is even. Note that for  $\Theta = 1$  we obtain the factorizations of  $1 - B^s$ . Hence, two generalizations of the model (6) arise: the basic generalization with three parameters

$$
(1-B)^2(1+B+\cdots+B^{s-1})z_t = (1-\theta B)(1-\Theta_0^{1/s}B)(1+\Theta_1^{1/s}B+\cdots+\Theta_1^{(s-1)/s}B^{s-1})a_t \tag{7}
$$

and the full generalization with  $[s/2] + 1$  parameters

$$
(1 - B)^2 (1 + B) \prod_{k=1}^{[(s-1)/2]} (1 - 2\cos(2\pi k/s)B + B^2)z_t =
$$
  

$$
(1 - \theta B)(1 - \Theta_0^{1/s}B)[(1 + \Theta_{s/2}^{1/s}B)] \prod_{k=1}^{[(s-1)/2]} (1 - 2\cos(2\pi k/s)\Theta_k^{1/s}B + \Theta_k^{2/s}B^2)a_t.
$$
 (8)

It is clear that both generalizations are simply obtained by replacing the common parameter Θ in each factor of the seasonal polynomial 1 − Θ*B<sup>s</sup>* by a specific parameter Θ*<sup>i</sup>* for each factor *i*, where  $i = 1, 2, 3$  for the basic generalization and  $i = 0, 1, \ldots, [s/2]$  for the full generalization. Besides, both specifications involve nonlinear constraints on some coefficients of the MA polynomials. Thus, the MA( $s - 1$ ) polynomial  $1 - a_1B - \cdots - a_{s-1}B^{s-1}$  in (7) is constrained so that its  $s - 1$  coefficients  $a_j = -\Theta_1^{j/s}$  $j_1^{j/s}$   $(j = 1, \ldots, s - 1)$  depend on a single

parameter  $\Theta_1$ . Similarly, the MA(2) polynomials  $1 - a_{1j}B - a_{2j}B^2$  in (8) are constrained so that  $a_{1j} = 2\cos(2\pi j/s)\Theta_j^{1/s}$  and  $a_{2j} = -\Theta_j^{2/s}$  $j^2$ . These special polynomials and other nonconventional polynomials defined by the user can be handled by the tfarima package. A general test for multiple MA unit roots is also being implemented, which can be used to evaluate the noninvertibility of these and other MA operators.

It is worth highlighting that these two factorizations of the airline model (6) are closely related to two popular structural time series models. The basic structural model (BSM) decomposes a time series  $Z_t$  into a sum of three unobserved components:

$$
Z_t = \mu_t + \gamma_t + \epsilon_t.
$$

where  $\mu_t$ ,  $\gamma_t$  and  $\epsilon_t$  are the trend, seasonal and irregular components.

The trend component  $\mu_t$  is described by the so-called local linear trend model

$$
\mu_t = \mu_t + \beta_{t-1} + \eta_t, \quad \eta_t \sim iidN(0, \sigma_\eta^2),
$$
  

$$
\beta_t = \beta_{t-1} + \zeta_t, \quad \zeta_t \sim iidN(0, \sigma_\zeta^2),
$$

where the stochastic slope  $\beta_t$  follows a random walk process. The seasonal component can be modeled in two ways, as suggested by Harvey and Todd (1983),

$$
\gamma_t = -\sum_{t=1}^{s-1} \gamma_{t-j} + w_t, \quad \omega_t \sim i i dN(0, \sigma_\omega^2),
$$

or by Harvey and Durbin (1986),

$$
\gamma_t = \sum_{j=1}^{[s/2]} \gamma_{jt},
$$

where

$$
\begin{bmatrix} \gamma_{jt} \\ \gamma_{jt}^* \end{bmatrix} = \begin{bmatrix} \cos(2\pi k/s) & \sin(2\pi k/s) \\ -\cos(2\pi k/s) & \cos(2\pi k/s) \end{bmatrix} \begin{bmatrix} \gamma_{j,t-1} \\ \gamma_{j,t-1}^* \end{bmatrix} + \begin{bmatrix} \omega_{jt} \\ \omega_{jt}^* \end{bmatrix},
$$

and  $\omega_{jt}$  and  $\omega_{jt}$  are both  $iidN(0, \sigma_{\omega}^2)$ . The reduced form of these two BSMs is an ARIMA(0,s+1,s+1) model

$$
(1 - B)(1 - B^{s})Z_{t} = \theta_{s+1}(B)a_{t}
$$

where the coefficients  $\theta_{s+1}(B)$  are subject to complicated restrictions. The sum um() function of the tfarima allows to obtained the reduced form of structural time series by providing the ARIMA models of the unobserved components.

# **3. The** lagpol **class: lag polynomials**

Lag polynomials of order  $(d, s, p)$  defined by equations  $(2)$ - $(3)$  can be created with the lagpol() function of the tfarima package,

lagpol 
$$
\leftarrow
$$
 function(param = NULL, s = 1, p = 1, lags = NULL, coef = NULL)

where param is a numeric vector of named parameters, coef is a vector of expressions to compute the coefficients of the polynomial as functions of the parameters, s is the power of the backshift operator, p is the power to the which the polynomial is raised and lags is an optional integer vector for unequally spaced polynomials indicating the non-null coefficients. For example, to create and print the nonseasonal polynomial  $(1 - \theta B)^2$  with  $\theta = 0.5$ , we run the following lines:

*R> lp1 <- lagpol(param = c(theta = 0.5), p = 2L) R> lp1*

 $(1 - 0.5B)^2 = 1 - B + 0.25B^2$ 

where param =  $c$ (theta = 0.5) is a single-parameter vector and p = 2L indicates that this lag polynomial is raised to the power of 2. Here, the default value for  $\text{coeff} = \text{NULL}$  is equivalent to coef = "theta". Note that lag polynomials are created following the Box-Jenkins notation. If the notation  $(1 + \theta B)^2$  with  $\theta = -0.5$  is preferred, the sign of the coefficients must be changed in the coef argument,

*R> lp2 <- lagpol(param = c(theta = -0.5), p = 2L, coef = "-theta") R> lp2*

 $(1 - 0.5B)^2 = 1 - B + 0.25B^2$ 

where coef = "-theta" would be the coefficient in  $(1 - (-\theta)B)^2$ .

The so-called seasonal polynomials are created in a similar way, but using the s argument to indicate the seasonal period. For example, the second-order seasonal polynomial  $1-\Theta_1B^{12}$  –  $\Theta_2 B^{24}$  with  $\Theta_1 = 1.2$  and  $\Theta_2 = -0.9$  is created as follows:

*R> lp3 <- lagpol(param = c(Theta1 = 1.2, Theta2 = -0.9), s = 12) R> lp3*

 $1 - 1.2B^12 + 0.9B^24$ 

Customized lag polynomials with restrictions on the coefficients can be created passing to the coef argument a vector of strings with such restrictions. For example, to create the lag polynomial with three-coefficients and two-parameters  $1 - \theta B - \Theta B^{12} + \theta \Theta B^{13}$ , with  $\theta = 0.8$ and  $\Theta = 0.9$ , we run the following sentence:

*R> lp4 <- lagpol(param = c(theta = 0.8, Theta = 0.9), + coef = c("theta", "Theta", "-theta\*Theta"), + lags = c(1, 12, 13)) R> lp4*

 $1 - 0.8B - 0.9B^12 + 0.72B^13$ 

where  $\text{lags} = c(1, 12, 13)$  contains the positions of the three non-null coefficients. The lagpol() function also allows us to create the factors of the seasonal polynomial 1−Θ*B<sup>s</sup>* described in Section 2. Some examples for  $s = 12$  and  $\Theta = 0.8$  are the following:

1.  $1 + \Theta^{1/12}B + \Theta^{2/12}B^2 + \cdots + \Theta^{11/12}B^{11}$ . To create this polynomial we first create a character vector with the expressions of the coefficients and then we call the lagpol() function setting a single named parameter to the argument param =  $c$ (Theta = 0.8) and a vector of expressions to the argument coef = coef:

```
R> coef <- paste("-Theta^(", 1:11,"/12)", sep = "")
  R> coef
    [1] "-Theta<sup>\hat{}</sup>(1/12)" "-Theta<sup>\hat{}</sup>(2/12)" "-Theta<sup>\hat{}</sup>(3/12)"
    [4] "-Theta<sup>\hat{}</sup>(4/12)" "-Theta\hat{}(5/12)" "-Theta\hat{}(6/12)"
    [7] "-Theta<sup>\hat{}</sup>(7/12)" "-Theta<sup>\hat{}</sup>(8/12)" "-Theta<sup>\hat{}</sup>(9/12)"
   [10] "-Theta<sup>\hat{}</sup>(10/12)" "-Theta<sup>\hat{}</sup>(11/12)"
  R> lp5 <- lagpol(param = c(Theta = 0.8), coef = coef)
  R> lp5
  1 + 0.98B + 0.96B^2 + 0.95B^3 + 0.93B^4 + 0.91B^5 + 0.89B^6 + 0.88B^7+ 0.86B^8 + 0.85B^9 + 0.83B^10 + 0.82B^11
2. 1 - \Theta_0^{1/12} B and 1 + \Theta_6^{1/12} B:
  R lp6 \leftarrow lagpol(param = c(Theta0 = 0.8), coef = "Theta0^(1/12)")
  R> lp7 <- lagpol(param = c(Theta6 = 0.8), coef = "-Theta6^(1/12)")
  R> printLagpolList(list(lp6, lp7))
   [1] 1 - 0.98B [2] 1 + 0.98B
3. 1 - 2\cos(2\pi/12)\Theta_k^{1/12}B + \Theta_k^{2/12}B^2 for k = 1, ..., 5:
  R> coef <- c("2*cos(2*pi/12)*Theta1^(1/12)", "-Theta1^(2/12)")
  R> lp8 <- lagpol(param = c(Theta1 = 0.8), coef = coef)
  R> lp8
  1 - 1.7B + 0.96B^2
```
Here we first create a vector with the expressions of the coefficients for the factor of frequency 1 and then create the corresponding lag polynomial. We can use the lapply() function to create all the  $MA(2)$  factors,

```
R> lp9 <- lapply(1:5, function(k) {
+ th <- paste("Theta", k, sep = "")
+ param <- 0.8
+ names(param) <- th
+ coef1 <- paste("2*cos(2*pi*", k, "/12)*", th, "^(1/12)", sep = "")
+ coef2 <- paste("-", th, "^(2/12)", sep = "")
+ lagpol(param = param, coef = c(coef1, coef2))
+ })
R> printLagpolList(lp9)
```
 $[1]$  1 - 1.7B + 0.96B<sup> $\sim$ </sup> 2  $[2]$  1 - 0.98B + 0.96B $\sim$  [3] 1 - 1.2e-16B +  $0.96B^2$  [4]  $1 + 0.98B + 0.96B^2$  [5]  $1 + 1.7B + 0.96B^2$ 

Integrated operators such as nonseasonal and seasonal differences and other simplifying factors, which do not contain any parameter, can be created as follows:

```
1. (1-B)^2R> d2 <- lagpol(coef = "1", p = 2)
  R> d2
  (1 - B)^2 = 1 - 2B + B^22. 1 - B^{12}R> D <- lagpol(coef = "1", s = 12)
  R> D
  1 - B^123. 1 - 2\cos(2\pi * k/12)B + B^2 for k = 1, ..., 5R> sf <- lapply(1:5, function(k) {
  + coef1 <- paste("2*cos(2*pi*", k, "/12)", sep = "")
  + coef2 <- "-1"
  + lagpol(coef = c(coef1, coef2))
  + })
  R> printLagpolList(sf)
  [1] 1 - 1.7B + B^2 [2] 1 - B + B^2 [3] 1 - 1.2e-16B + B^2 [4] 1
  + B + B^2 [5] 1 + 1.7B + B^2
```
It is convenient to note that the lagpol() function returns an S3 object of class lagpol, which is a building block to create ARIMA and TF models. Some useful methods of the lagpol class are roots() and inv().

```
R> class(D)
[1] "lagpol"
R> roots(sf[[1]])
        Real Imaginary Modulus Frequency Period Mult.
[1,] 0.8660254 0.5 1 0.08333333 12 1
[2,] 0.8660254 -0.5 1 0.08333333 12 1
R> as.lagpol(inv(d2, lag.max = 9))
1 + 2B + 3B^2 + 4B^3 + 5B^4 + 6B^5 + 7B^6 + 8B^7 + 9B^8 + 10B^9
```
## **4. The um class: univariate models**

Univariate ARIMA models belonging to the class defined by (1) can be created using the um() function of the tfarima package,

um  $\le$  function(z = NULL, bc = FALSE, ar = NULL, i = NULL, ma = NULL,  $mu = NULL, sig2 = 1.0, fit = TRUE)$ 

where z is an object of class ts; bc is a logical value that indicates whether or not to take logs; ar, i and ma are lists of objects of class lagpol, character and/or numeric representing lag polynomials; mu is a numeric value for the mean of the stationary series  $\delta(B)z_t^{(\lambda)}$  $t^{(\lambda)}$ ; sig2 is a numeric value for the variance of the error, and fit is a logical value indicating whether or not to estimate the model. The function returns an object of class um.

To illustrate the usage of this function we create a multiplicative ARIMA model with orders  $(0,1,1)(0,1,1)_3(0,1,1)_{12}, \nabla\nabla_{12}z_t = (1-\theta_1B)(1-\theta_2B^3)(1-\theta_3B^{12})a_t$  where  $\theta_1 = \theta_2 = \theta_3 = 0.8$ and  $\sigma_a^2 = 1$ . We can set the arguments  $ar$ , i and ma providing three types of objects:

1. Lists of objects of class lagpol:

```
R> d1 <- lagpol(coef = 1)
R> d3 <- lagpol(coef = 1, s = 3)
R> d12 <- lagpol(coef = 1, s = 12)
R> ma1 <- lagpol(param = c(th1 = 0.8))
R> ma3 <- lagpol(param = c(th2 = 0.8), s = 3)
R> ma12 <- lagpol(param = c(th3 = 0.8), s = 12)
R> um1 <- um(i = list(d1, d3, d12), ma = list(ma1, ma3, ma12))
```
In this code chunk, we first create six lagpol objects, one for each operator of the model, and then we pass them as lists to the arguments of the um function. This approach is recommended to create customized models since it provides a way to specify names, preestimates and restrictions for parameters.

2. Character strings with the equations of the polynomials:

*R> um2 <- um(i = "(1 - B)(1 - B3)(1 - B12)", + ma = "(1 - .8B)(1 - .8B3)(1 - .8B12)")*

Here we provide to each argument i and ma the equations of the operators as character strings. This way of creating a model is more compact than the previous one, but doesn't allow us neither to set the names of the parameters nor create customized models. It is useful to study the statistical properties of common ARMA models (Section 4.1).

3. Lists containing the orders  $c(d, s = 1, p = 1)$  of the operators:

*R> um3 <- um(i = list(1, c(1, 3), c(1, 12)), + ma = list(1, c(1, 3), c(1, 12)))*

In this case, we only provide the orders of each type of operator and the function sets the names and values of the parameters: .1 for AR parameters, .2 for MA parameters and 1 for I coefficients. Hence,  $ar = list(1, c(1, 3), c(1, 12))$  and  $ma = list(1, c(1,$ 

3), c(1, 12)) are equivalent to  $ar = "(1 - .1B)(1 - .1B3)(1 - .1B12)"$  and ma  $=$  "(1 - .2B)(1 - .2B3)(1 - .2B12)", whereas i = list(1, c(1, 3), c(1, 12)) is equivalent to  $ma = " (1 - B) (1 - B3) (1 - B12)$ . This approach is convenient to fit conventional models to time series.

We can combine these three types of objects to set the arguments  $ar$ , i and ma:

*R> um4 <- um(i = list(1, "1 - B3", d12), ma = list("1 - .8B", c(1, 3), ma12))*

Each list of operators AR, I and MA in a um object, and the corresponding extended polynomials, are stored into the data members ar, i and ma, phi, nabla and theta.

```
R> printLagpolList(um1$i)
[1] 1 - B [2] 1 - B<sup>\sim</sup>3 [3] 1 - B\sim12
R> printLagpolList(um1$ma)
[1] 1 - 0.8B [2] 1 - 0.8B<sup>\sim</sup>3 [3] 1 - 0.8B\sim12
R> nabla(um1)
1 - B - B^3 + B^4 - B^12 + B^13 + B^15 - B^16R> theta(um1)
1 - 0.8B - 0.8B^3 + 0.64B^4 - 0.8B^12 + 0.64B^13 + 0.64B^15 - 0.51B^16
```
Note that we have created the object um1 without providing a time series, which is useful, for example, to study the statistical properties of a particular model, to simulate data or to fit the same model to several time series. These and other capabilities for objects of class um are explained in the next sections.

#### **4.1. Statistical properties**

We can create an object of class um to study the characteristics of a particular ARMA model in terms of the simple and partial autocorrelation functions (ACF and PACF) and the spectral density function. The following code creates five basic time series models and displays their main functions (see Figure 1):

```
R> ar1p <- um(ar = "(1 - 0.9B)")
R> ar1n <- um(ar = "(1 + 0.9B)")
R> ma1p <- um(ma = "(1 - 0.9B)")
R> ma1n <- um(ma = "(1 + 0.9B)")
R> ar2c <- um(ar = "(1 - 1.52B + 0.8B^2)")
R> display(list(ar1p, ar1n, ma1p, ma1n, ar2c), lag.max = 20)
```
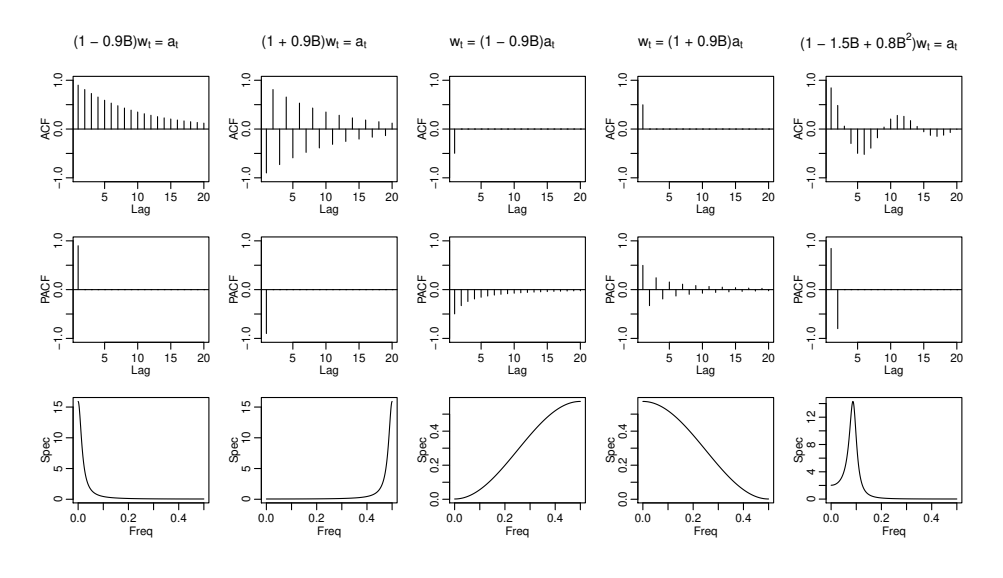

Figure 1: ACF, PACF and spectrum of five UM's.

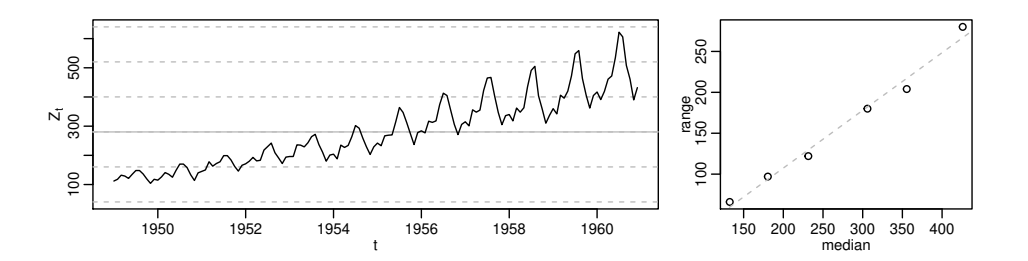

Figure 2: Plot and range-median diagram for the monthly AirPassenger series.

The display() function shows the ACF, PACF and/or spectrum of a list of objects of class um. Other methods of the um class to characterize stochastic processes are pi.weights() and psi.weights(), which show the AR( $\infty$ ) and MA( $\infty$ ) forms; autocov() and autocorr(), which compute the theoretical autocovariances and (simple/partial) autocorrelations, and roots(), which computes the roots of the different polynomials of the model.

#### **4.2. Model identification**

Figure 2 shows the plot and the range-median diagram for the totals of international airline passengers listed as Series G in Box *et al.* (2015). These graphs have been generated with the ide() function of the tfarima package:

```
R> Z <- AirPassengers
R> ide(Z, graphs = c("plot", "rm"))
```
where the option  $rm$  in the graphs argument means range-median.

The ide() function can also show several graphs for a list of transformations. Figure 3 displays the plot, ACF and PACF for the transformed series:  $\log(Z_t)$ ,  $(1 + B + \cdots + B^{11}) \log(Z_t)$  and  $\nabla\nabla_{12} \log(Z_t)$ . The transf argument allows us to set a list of lists of transformations such as

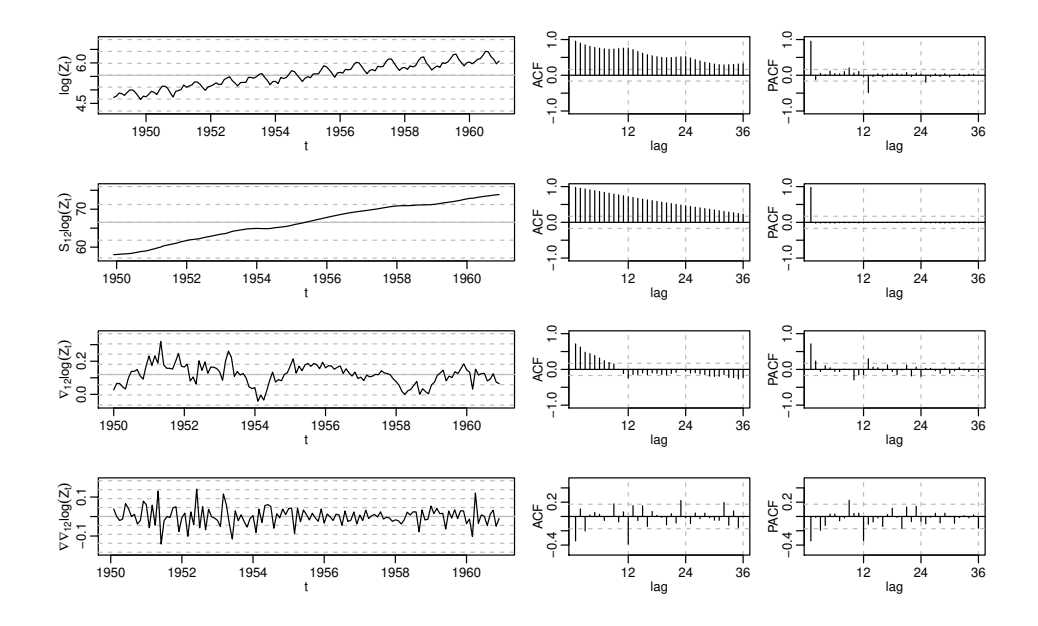

Figure 3: Some identification tools for three data transformations of AirPassengers

the Box-Cox transformation (bc), the number of nonseasonal and seasonal differences (d and D), the annual sum (S) or a list of lagpol objects with the integrated operators (i).

*R> ide(Z, transf = list(list(bc = T), list(bc = T, S = 1), + list(bc = T, D = 1), list(bc = T, D = 1, d = 1)))*

### **4.3. Model estimation**

Box *et al.* (2015) fit a multiplicative  $ARIMA(0,1,1)(0,1,1)_{12}$  to the  $log(AirPassengers)$  series. This model can be estimated with the um function as follows:

*R> airl <- um(Z, bc = T, i = list(1, c(1, 12)), ma = list(1, c(1, 12))) R> airl*

theta1 theta2 sig2 0.401846366 0.557039272 0.001348078

The basic generalization of this model given in (7) is estimated by running the command:

*R> bairl <- um(Z, bc = T, i = list(1, c(1, 12)), ma = list(1, "0/12", "12"))*

where "0/12" means factor of frequency 0/12,  $1 - \Theta^{1/12}B$ , and "12" means  $1 + \Theta^{1/12}B$  +  $\Theta^{2/12}B^2 + \cdots + \Theta^{11/12}$ . Such factors can also be created as described in Section 2. We can see in this factorized model that there is a unit MA root not detected in the conventional ARIMA model:

*R> bairl*

theta1 theta2 theta3 sig2 0.378636665 0.999813862 0.539476315 0.001307118

```
R> #bairl$ma
R> printLagpolList(bairl$ma)
```
 $[1]$  1 - 0.38B  $[2]$  1 - B  $[3]$  1 + 0.95B + 0.9B<sup> $\sim$ </sup> 2 + 0.86B $\sim$ 3 +  $0.81B^4 + 0.77B^5 + 0.73B^6 + 0.7B^7 + 0.66B^8 + 0.63B^9 + 0.6B^10 +$ 0.57B^11

Similarly, the full generalization of the airline model given in (eq:fgam) is estimated by running the command:

```
R> fairl <- um(Z, bc = T, i = list(1, c(1, 12)), ma = list(1, "(0:6)/12"))
```
where " $(0.6)/12$ " means factors with roots at the frequencies  $0/12, 1/12, \ldots, 6/12$ .

*R> fairl*

theta1 theta2 theta3 theta4 theta5 0.449259930 0.998903194 0.449990440 0.443816228 0.999011827 theta6 theta7 theta8 sig2 0.537213429 0.626780620 0.985501321 0.001182939

```
R> printLagpolList(fairl$ma)
```

```
[1] 1 - 0.45B [2] 1 - B [3] 1 - 1.6B + 0.88B^2 [4] 1 - 0.93B +
0.87B^2 [5] 1 - 1.2e-16B + B^2 [6] 1 + 0.95B + 0.9B^2 [7] 1 +1.7B + 0.93B^2 [8] 1 + B
```
## **4.4. Model diagnostic checking**

*R> summary(bairl)*

Detailed results of the estimation together with diagnostic statistics can be printed with the summary() function:

```
Model:
bairl \leq - um(z = Z, i = list(1, c(1, 12)), ma = list(1, "0/12", "12"), bc = T)
Time series:
Z
Maximum likelihood method:
 exact
```
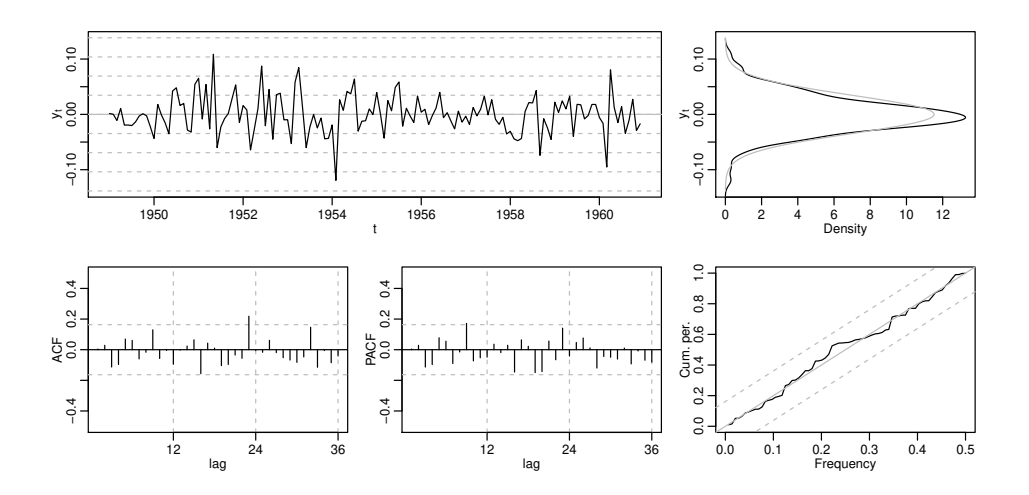

Figure 4: Some diagnostic tools for the residuals of model bairl

Coefficients: Estimate Gradient Std. Error z Value Pr(>|z|) theta1 3.786e-01 -8.223e-06 7.893e-02 4.797 1.61e-06 \*\*\* theta2 9.998e-01 -2.111e-06 2.567e-01 3.895 9.81e-05 \*\*\* theta3 5.395e-01 3.416e-06 7.635e-02 7.066 1.59e-12 \*\*\* --- Signif. codes: 0 '\*\*\*' 0.001 '\*\*' 0.01 '\*' 0.05 '.' 0.1 ' ' 1 Total nobs 3144 Effective nobs 131 log likelihood 245.8 Error variance 0.001307 Mean of residuals -1.348e-06 SD of the residuals 0.0346  $z$ -test for residuals  $-0.0004674$  p-value  $0.9996$ Ljung-Box Q(1) st. 9.982 p-value 0.00158 Ljung-Box Q(32) st. 46.39 p-value 0.04801 Barlett H(3) stat. 1.326 p-value 0.5154 AIC -3.707 BIC -3.641

whose argument is an object of class um. Some diagnostic graphs for this object can be shown with the diagchk() function (see Figure 4):

*R> diagchk(bairl)*

#### **4.5. Multiple seasonalities**

ARIMA models to forecast time series with multiple seasonalities can also be estimated with the um() function. As an illustration we consider the half-hourly electricity demand data in England and Wales from Monday 5 June 2000 to Sunday 27 August 2000 analyzed by Taylor (2003) and provided by the forecast package. This series exhibits daily and weekly seasonality and can be described by a multiplicative  $ARIMA(0,1,1)(0,1,1)_{48}(0,1,1)_{336}$  model,

$$
\nabla \nabla_{48} \nabla_{336} z_t = (1 - \theta_1 B)(1 - \theta_2 B^3)(1 - \theta_3 B^{336}) a_t.
$$

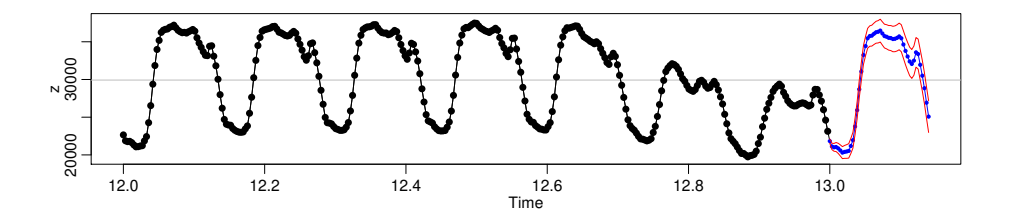

Figure 5: Point and interval forecasts for electricity demand.

We can estimate this model by running the sentences:

```
R> library(forecast)
R> E <- taylor
R> um.E <- um(E, i = list(1, c(1, 48), c(1, 336)),
+ ma = list(1, c(1, 48), c(1, 336)),
+ method = "cond")
```
For this kind of models it is recommended to use CML as first estimation method given that the exact method requires to invert a  $336 \times 336$  matrix. Once we have good preestimates, we could reestimate the model by EML. Next, we report these estimates:

```
R> #um.E <- fit(um.E, method = "exact")
R> um.E$param[["theta1"]] <- -6.551086e-02
R> um.E$param[["theta2"]] <- 7.000628e-01
R> um.E$param[["theta3"]] <- 7.206957e-01
R> um.E$sig2 <- 2.180469e+04
```
#### **4.6. Forecasting**

Point and interval forecast from a um object can be computed with the predict() function, whose arguments **n**.ahead and level allow to set the lead time and the confidence levels. The object returned by this function can be displayed with the plot() function, whose n.back argument sets the number of previous observations to be shown. The following script computes 48 forecasts (one day) and displays a plot with the last 336 observations (seven days) followed by the 48 forecasts:

*R> p <- predict(um.E, n.ahead = 48) R> plot(p, n.back = 336)*

#### **4.7. Unobserved components**

The ucomp() function computes unobserved components for a time series based on an object of class um. For example, the half-hourly electricity data can be decomposed by running

*R> p <- ucomp(um.E) R> plot(p)*

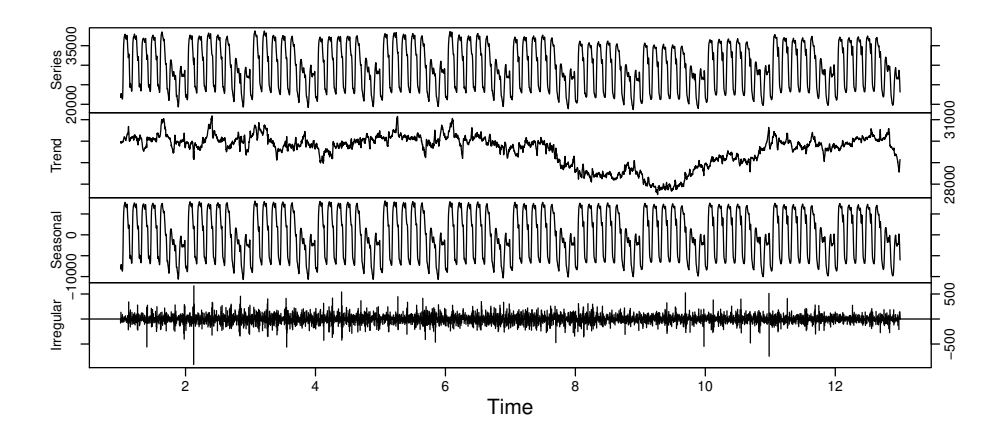

Figure 6: Unobserved components for electricity demand.

This function performs a decomposition of the eventual forecast function of a um object following a similar approach to that described by Box *et al.* (1987). The starting point is the fundamental decomposition of a time series:

$$
z_t = \hat{z}_{t-1}(1) + a_t
$$

where  $\hat{z}_{t-1}(1)$  is the forecast of  $z_t$  from origin  $t-1$ . For a general ARIMA(p,d,q) model

$$
\hat{z}_t(l) = b_1^{(t)} f_1(l) + \dots + b_{p+d}^{(t)} f_{p+d}(l), \quad l \ge p+d-q,
$$

where the functions  $f_j(t)$  are determined by the roots of the AR and I polynomials and the adaptive coefficients  $b_j^{(t)}$  $j_j^{(t)}$  can be determined from  $p + q$  forecasts. Such roots can be classified into three categories: real unit roots (trend), complex unit roots (seasonality) and real/complex non-unit roots (cycle). The irregular component coincides with the residuals of the model. Since the **ucomp**() returns matrices with the values of  $f_j(t)$  and  $b_j^{(t)}$  $j_j^{(\iota)}$  it is possible to estimate the unobserved components according to other criteria.

## **5. The tfm class: transfer function models**

To create TF models defined by equation (5), we have to create previously both the TF for each input and the UM for the noise. The  $tf()$  function of the tfarima package specifies the TF for a particular input,

$$
\text{tf} \leq f \quad \text{function}(x = \text{NULL}, \text{ delay} = 0, \text{ w0} = 0.1, \text{ ar} = \text{NULL}, \text{ ma} = \text{NULL}, \text{ um} = \text{NULL}, \text{ par}.\text{prefix} = \text{""})
$$

where the input  $x$  is an object of class "ts", delay is an integer value for the input lag,  $\psi$ 0 a numeric value for the parameter  $w_0$  of the TF, ar and ma are lists of objects of class lagpol in the denominator  $(AR)$  and numerator  $(MA)$  of the TF, um is an optional object of class um used to back/forecast the input x, and par.prefix is an optional character to set a prefix for the parameters of the TF. Any of the three ways described to provide lag polynomials in the um() function can also be used with the tf() function.

Once we have specified a TF for each input, we can create a TF model with the  $\text{tfm}()$ function,

#### tfm <- function(output = NULL, xreg = NULL, inputs = NULL, noise, fit = TRUE)

where output is an object of class ts, xreg is a vector or matrix of regressors, inputs is a list of objects of class tf, noise is an object of class um with the UM for the noise, fit is a logical value indicating whether or not to fit the TF model. Two comments are in order: (1) if the um object for the output is set to the noise argument, then it is not necessary provide the output argument because it is already contained in this um object; (2) time series for the inputs and regressors must have at least the same length as the output, but they can be extended with backcasts and forecasts to improve the estimation or to forecast the output (more on that later).

The function returns an object of class tfm, whose main data members are xreg, inputs and noise. Some useful methods for these of objects are: noise(),  $fit()$ , diagchk(), calendar(), outliers(), predict() and ucomp(), which are illustrated in the following subsections.

#### **5.1. Calendar effects**

Hillmer (1982) used the telephone data of Thompson and Tiao (1971) to illustrate how to forecast time series with trading day variation. This data refers to outward station movements (disconnections) of the Wisconsin telephone company from January 1951 to October 1968. Clearly the series exhibits increasing seasonality and an upward trend requiring logs and both types of differences. Besides, it is affected by the number of trading days in a month because there are more disconnections on weekdays than on weekends. Due to these calendar effects, the sample ACF and PACF of  $\nabla \nabla \log(Y_t)$  do not have a recognizable pattern. Hence, to identify a tentative ARMA structure for this series, the calendar effects are removed by fitting the regARIMA model

$$
\log(Z_t) = \sum_{j=1}^{7} \alpha_j X_{jt} + N_t
$$
  

$$
\nabla \nabla_{12} N_t = a_t,
$$

where  $X_{jt}$ ,  $i = 1, ..., 7$ , are, respectively, the number of Mondays, Tuesdays, and so on in month *t* and  $N_t$  is the noise. Defining  $\beta_0 = \sum_{j=1}^7 \alpha_j/7$  and  $L_t = X_{1t} + \cdots + X_{7t}$  (length of month *t*), the regression component  $TD_t = \sum_{j=1} \alpha_j X_{jt}$  can be reparametrized as

$$
TD_t = \beta_0 L_t + \sum_{j=1}^{6} \beta_1 (X_{jt} - X_{7t})
$$

where  $\beta_j = \alpha_j - \beta_0$  for  $j = 1, \ldots, 6$  (see, e.g., Bell and Hillmer 1983).

The calendar() function enlarges an ARIMA or a TF model by adding calendar variables:

#### calendar  $\leq$  function(x, form = c("dif", "td"), easter = FALSE, n.ahead = NULL)

where x is an object of class um or  $\text{tfm}$ , form is a character indicating the type of representation for  $TD_t$ , easter is a logical value to include an extra calendar variable for Easter, and  $\mathtt{n}$  . ahead is an optional integer to extend the regressors with future observations to forecast the output. To estimate this regARIMA model, we create an  $ARIMA(0,1,0)(0,1,0)_{12}$  model without parameters and call the calendar() function:

```
R> Y <- Wtelephone$Y
R> umY <- um(Y, bc = TRUE, i = list(1, c(1,12)))
R> tfmY <- calendar(umY, n.ahead = 13)
R> tfmY
       Lom Mon_Sun Tue_Sun Wed_Sun Thu_Sun
-0.025279555 0.023436662 0.024087935 0.011829553 0.009641849
    Fri_Sun Sat_Sun sig2
0.004062339 -0.047702989 0.003895825
```
Alternatively, we could estimate this model generating the calendar variables and creating a tfm object:

```
R> X <- CalendarVar(Y, form = "lom", n.ahead = 13)
R> tfmY <- tfm(xreg = X, noise = umY)
```
where the Y argument in the CalendarVar() function is used to get the sample period. We can recovery the noise  $N_t$  or its transformations  $\exp(N_t)$  and  $\nabla \nabla_{12} N_t$  with the function

noise <- function(tfmY, diff = TRUE, exp = FALSE)

where diff is a logical value indicating if the noise must be differenced and exp is a logical value indicating if the antilog must be applied to the non-differenced noise. Note that these transformations are determined by the noise model.

Now we can identify a pattern in the ACF and PACF of the corrected series compatible with an ARIMA $(0,1,1)(0,1,1)_{12}$ :

```
R> y <- noise(tfmY, diff = FALSE, exp = TRUE)
R> ide(list(Y, y), transf = list(bc = T, d = 1, D = 1))
```
The two MA operators can be added to the  $\text{tfmY}$  object with the modify() function:

```
R> tfmY <- modify(tfmY, ma = list(1, c(1,12)))
R> tfmY
```
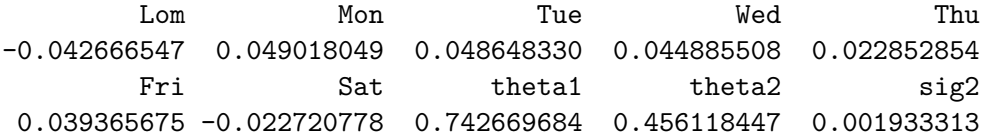

Finally, we could predict future values:

*R> p <- predict(tfmY, n.ahead = 13) R> print(p, rows = c(1, 13))*

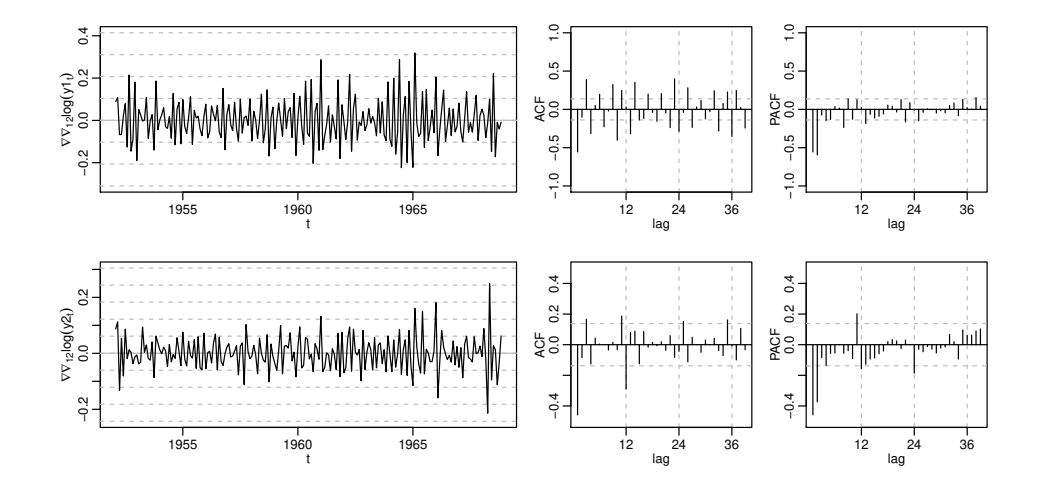

Figure 7: Identification tools for original and corrected telephone data.

Forecast RMSE 95% LB 95% UB dic. 1968 18482.07 0.04396946 16956.02 20145.48 dic. 1969 20113.77 0.06769510 17614.54 22967.60

For the sake of completeness, we estimate the ARIMA model developed by Thompson and Tiao (1971):

$$
(1 - \phi_1 B^3)(1 - \phi_2 B^{12}) \log(Y_t) = (1 - \theta_9 B^9 - \theta_{12} B^{12} - \theta_{13} B^{13}) a_t
$$

*R> ma <- lagpol(c(theta9 = .2, theta12 = .2, theta13 = .2), + lags = c(9, 12, 13)) R> TT <- um(Y, bc = TRUE, ar = list(c(1, 3), c(1, 12)), ma = ma) R> TT*

phi1 phi2 theta9 theta12 theta13 0.941588020 0.995575838 -0.235380779 0.319588129 0.033347043 sig2 0.004822835

#### **5.2. Intervention analysis and outlier detection**

Intervention models suggested by Box and Tiao (1975) are special cases of TF models and can be estimated with the tfm() function to deal with outliers. For example, Box *et al.* (2015) identify three innovational outliers (IO) at times 58, 59 and 60 in the Series C, the "uncontrolled" temperature readings every minute in a chemical process. To estimate the effects of these IOs they fit the outlier model:

$$
(1 - B)Y_t = \frac{1}{1 - \phi B}(w_1 P_t^{(58)} + w_2 P_t^{(59)} + w_3 P_t^{(60)} + a_t),
$$

where  $P_t^{(\tau)}$  $t^{(1)}$  is a pulse function at  $\tau$ :

$$
P_t^{(\tau)} = \begin{cases} 0 & t \neq \tau \\ 1 & t = \tau \end{cases}
$$

They estimated the model by conditional least squares (CLS) and obtained the following results (standard errors in parenthesis):  $\hat{\phi} = 0.851(0.035), \ \hat{\omega}_1 = 0.745(0.116), \ \hat{\omega}_2 =$  $-0.551(0.120)$ ,  $\hat{\omega}_1 = -0.455(0.116)$ ,  $\hat{\sigma}_a^2 = 0.0132$ . This model can be reformulated as a single input transfer function model:

$$
Y_t = w_0 \frac{(1 - w'_1 B - w'_2 B^2)}{(1 - \phi B)(1 - B)} P_t^{(58)} + N_t
$$
  

$$
N_t = \frac{1}{(1 - \phi B)(1 - B)} a_t,
$$
 (9)

where the input and the noise share the same ARI operators. The capabilities of the **tfarima** package to estimate models with multiple operators and parameter restrictions allows us to estimate this model by running the following code:

```
R> Y <- as.ts(seriesC)
R> um1 <- um(Y, ar = 1, i = 1, method = "cond")
R> P58 <- InterventionVar(Y, 58)
R> tf58 <- tf(P58, ma = 2, ar = c(um1$ar, um1$i))
R> tfm1 <- tfm(inputs = tf58, noise = um1)
R> tfm1
      P58 P58.w1 P58.w2 phi1 sig2
0.74473341 0.74054615 0.61106025 0.85123172 0.01389304
R> printLagpol(tfm1$inputs[[1]]$theta, digits = 3)
0.745 - 0.552B - 0.455B^2
```
Firstly, we load the Series C and fit an ARIMA(1,1,0) model, which is used as noise model. Next, we create a pulse variable at  $\tau = 58$  and its transfer function by providing the order of the MA polynomial and the ARI operators of the um1 model. Finally, we create and fit the transfer function model which is made up of a single input and an  $ARIMA(1,1,0)$  noise. We can see that the results of the estimation by conditional likelihood maximum are very similar to those of Box *et al.* (2015).

The outliers() function implements a version of the Chen and Liu (1993) procedure to detect and correct the effects of four common types of anomalies: additive outliers, innovational outliers, level shifts and transitory changes. We apply this function to model um1 and use a critical value  $c = 3.5$  to determine if an observation is anomalous:

```
R> tfm2 <- outliers(um1, c = 3.5)
R> tfm2
```
LS58 IO60 phi1 sig2 0.70372279 -0.45606236 0.85354122 0.01391037

The function detects two outliers at times 58 and 60 of type LS and IO, respectively. Note that model tfm2 is compatible with model tfm1 since (9) can be reformulated as

$$
Y_t = w_0 \frac{(1 - w'_1 B)}{(1 - \phi B)} S_t^{(58)} - w_0 * w'_2 P_t^{60} + N_t,
$$

where  $S_t^{50} = (1 - B)^{-1} P_t^{58}$  is a step function at  $T = 58$  and  $w_1' \simeq \phi$ .

The outliers() function can also be used to identify and estimate the effects of possible outliers at known times:

```
R> tfm3 <- outliers(um1, dates = c(58, 59, 60))
R> summary(tfm3)$table
```

```
Estimate Gradient Std. Error z Value Pr(>|z|)
LS58 0.74464605 -3.695249e-07 0.1183491 6.2919457 3.135112e-10
LS59 0.08264826 6.578909e-07 0.1558444 0.5303256 5.958862e-01
IO60 -0.38500574 -3.937869e-07 0.1782898 -2.1594375 3.081624e-02
phi1 0.85116889 -1.583515e-06 0.0355065 23.9721977 5.423579e-127
```
We can see that the possible outlier at time  $\tau = 59$  is identified as a LS but it is not significant.

#### **5.3. Building transfer function models**

To illustrate the Box-Jenkins approach to the identification, fitting and checking of TF models, we replicate the analysis of the gas furnace data by Box *et al.* (2015), Series J. They identify and fit an  $AR(3)$  model for the input  $X_t$ , which can be also fitted to the output  $Y_t$ :

```
R> Y <- seriesJ$Y - mean(seriesJ$Y)
R> X <- seriesJ$X - mean(seriesJ$X)
R> umx <- um(X, ar = 3)
R> umy <- fit(umx, Y)
```
This umx model is used to prewhiten the input  $X$  and the output  $Y$ . The residuals() function of the **tfarima** package compute the conditional or exact residuals for a time series from an object of class um:

*R> a <- residuals(umx, Y, method = "cond") R> b <- residuals(umx, X, method = "cond")*

Now we can use the ccf() function of the stats package to display the estimated cross correlation function for the gas furnace data after filtering. Alternatively, we can use the pccf() function of the tfarima defined as

*R> pccf(X, Y, um.x = umx, um.y = NULL, lag.max = 16)*

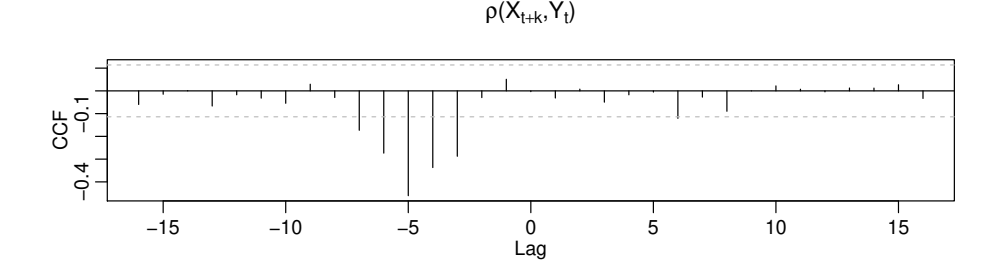

Figure 8: Estimated cross correlation function.

where x and y are the input and the output,  $um.x$  and  $um.y$  are the univariate models used to prewhiten both series, and  $\text{lag.max}$  is the number of correlation in each side. If both um.x and um.y are equal to NULL, the ccf is estimated without prewhitening; if only one of these arguments is equal to NULL, the um provided is used to prewhiten both series; otherwise, each series is prewhitenned by its own UM.

As in Box *et al.* (2015) we identify a TF with orders  $(1, 2, 3)$  or  $(2, 2, 3)$ , (see Figure 8). Preestimates of the parameters of the TF can be computed with the tfest() function

*R> tfx <- tfest(Y, X, delay = 3, p = 2, q = 2, um.x = umx, um.y = umy)*

where we provide the output and the input, the delay, the orders of the AR and MA lag polynomials of the TF, and the UMs for the input and the output. The extended lag polynomials of the TF are stored into the data members theta and phi.

```
R> printLagpol(tfx$theta)
```
 $- 0.51 - 0.32B - 0.48B^2$ 

*R> printLagpol(tfx\$phi)*

 $1 - 0.65B + 0.087B^2$ 

Box *et al.* (2015) fitted the following TF model:

$$
Y_t = \frac{w_0 - w_1B - w_2B^2}{1 - \delta_1B - \delta_wB^2}X_t + N_t,
$$
  

$$
N_t = \frac{1}{1 - \phi_1B - \phi_2B^2}a_t,
$$

which can be estimated as follows:

 $R$  tfmy  $\leftarrow$  tfm(Y, inputs = tfx, noise =  $um(ar = 2)$ ) *R> printLagpol(tfmy\$inputs[[1]]\$theta)*

 $- 0.53 - 0.37B - 0.51B^2$ 

```
R> printLagpol(tfmy$inputs[[1]]$phi)
```
 $1 - 0.57B + 0.012B^2$ 

*R> printLagpol(tfmy\$noise\$phi)*

 $1 - 1.5B + 0.63B^2$ 

where we can see that the estimates are very close to those reported by Box *et al.* (2015):  $\hat{\omega}_0 = -0.53, \, \hat{\omega}_1 = 0.33, \, \hat{\omega}_2 = 0.51, \, \hat{\delta}_1 = 0.57, \, \hat{\delta}_2 = 0.02, \, \hat{\phi}_1 = 1.54, \, \hat{\phi}_2 = -0.64.$ 

It is worth mentioning that the tfm() function use the backcasting method to extend the input using its own UM so that the effect of transients can be minimized. The number of backcasts is controlled with the n.back, by default it is set to  $n/4$ . The UM of the input is also used to compute forecasts when forecasting the output.

## **6. Summary**

We have presented some of the capabilities offered by the **tfarima** package to build customized TF and ARIMA models, which can include multiple conventional and user-defined lag polynomials. The package provides a full set of functions to apply the three stages of the Box-Jenkins methodology: identification, estimation and diagnosis of TF-ARIMA models, which can be used to forecast and decompose time series. Currently the package is been improved to include tests for a diversity of MA unit roots. A multivariate version of the package is also being developed.

# **References**

- Ansley CF (1979). "An algorithm for the exact likelihood of a mixed autoregressive-moving average process." *Biometrika*, **66**(1), 59–65. URL https://doi.org/10.1093/biomet/66. 1.59.
- Aston J, Findley D, Wills K, Martin D (2004). "Generalizations of the Box-Jenkins' Airline Model with Frequency-Specific Seasonal Coefficients and a Generalization of Akaike's MAIC." In *Proceedings of the 2004 NBER/NSF Time Series Conference*. http://www. census.gov/ts/papers/findleynber2004.pdf.
- Bell WR, Hillmer SC (1983). "Modeling Time Series With Calendar Variation." *Journal of the American Statistical Association*, **78**(383), 526–534. ISSN 01621459. URL http: //www.jstor.org/stable/2288114.
- Box GEP, Jenkins GM, Reinsel GC, Ljung GM (2015). *Time Series Analysis: Forecasting and Control*. 5th edition. John Wiley and Sons Inc., Hoboken, New Jersey. ISBN 978-1- 118-67502-1.
- Box GEP, Pierce DA, Newbold P (1987). "Estimating Trend and Growth Rates in Seasonal Time Series." *Journal of the American Statistical Association*, **82**(397), 276–282.
- Box GEP, Tiao GC (1975). "Intervention Analysis with Applications to Economic and Environmental Problems." *Journal of the American Statistical Association*, **70**(349), 70–79. URL https://www.tandfonline.com/doi/abs/10.1080/01621459.1975.10480264.
- Chan KS, Ripley B (2018). *TSA: Time Series Analysis*. R package version 1.2, URL https: //CRAN.R-project.org/package=TSA.
- Chen C, Liu LM (1993). "Joint Estimation of Model Parameters and Outlier Effects in Time Series." *Journal of the American Statistical Association*, **88**(421), 284–297. URL https://doi.org/10.1080/01621459.1993.10594321.
- Eddelbuettel D, Sanderson C (2014). "RcppArmadillo: Accelerating R with high-performance C++ linear algebra." *Computational Statistics and Data Analysis*, **71**, 1054–1063. URL http://dx.doi.org/10.1016/j.csda.2013.02.005.
- Gallego J, Treadway A (1995). "The general family of seasonal stochastic procresses." Departamento de Economía, Universidad de Cantabria.
- Gardner G, Harvey AC, Phillips GDA (1980). "Algorithm AS 154: An Algorithm for Exact Maximum Likelihood Estimation of Autoregressive-Moving Average Models by Means of Kalman Filtering." *Journal of the Royal Statistical Society. Series C (Applied Statistics)*, **29**(3), 311–322. ISSN 00359254, 14679876. URL http://www.jstor.org/stable/ 2346910.
- Gilbert P, Varadhan R (2016). *numDeriv: Accurate Numerical Derivatives*. R package version 2016.8-1, URL https://CRAN.R-project.org/package=numDeriv.
- Harvey AC, Durbin J (1986). "The effects of seat belt legislation on Brithish road casualties: a case study in structural time series modelling." *JRSSA*, **149**(4), 187–227.
- Harvey AC, Todd P (1983). "Forecasting Economic Time Series with Structural and Box-Jenkins Models: A Case Study." *JBES*, **1**(4), 299–307.
- Hillmer SC (1982). "Forecasting time series with trading day variation." *Journal of Forecasting*, **4**(1), 385–95.
- Ljung GM, Box GEP (1979). "The likelihood function of stationary autoregressive-moving average models." *Biometrika*, **66**(2), 265–270. URL https://doi.org/10.1093/biomet/ 66.2.265.
- Mauricio J (2008). "Computing and using residuals in time series models." *Computational Statistics & Data Analysis*, **52**, 1746–1763. doi:10.1016/j.csda.2007.05.034.
- R Core Team (2018). *R: A Language and Environment for Statistical Computing*. R Foundation for Statistical Computing, Vienna, Austria. URL https://www.R-project.org/.
- RStudio Team (2020). *RStudio: Integrated Development Environment for R*. RStudio, PBC., Boston, MA. URL http://www.rstudio.com/.
- Tam W, Reinsel G (1997). "Tests for seasonal moving average unit root in ARIMA models." *JASA*, **92**(438), 725–738.
- Taylor JW (2003). "Short-Term Electricity Demand Forecasting Using Double Seasonal Exponential Smoothing." *The Journal of the Operational Research Society*, **54**(8), 799–805. ISSN 01605682, 14769360. URL http://www.jstor.org/stable/4101650.
- Thompson H, Tiao GC (1971). "Analysis of Telephone Data: A Case Study of Forecasting Seasonal Time Series." **2**, 515–541.

## **Affiliation:**

José Luis Gallego Department of Economics Faculty of Economics and Buisness Universidad de Cantabria Avda. de los Castros s/n 39005 Santander, Spain E-mail: jose.gallego@unican.es